Building Base Layers for Constructing **Alternative D** VDDT strata and timber suitability in the Blues Forest Plan Revision, 2-2011, B.Countryman

This paper summarizes the draft process for constructing a GIS layer to use in building initial vegetation conditions to import into the VDDT model. The initial conditions will also be used in the wildlife BBN and watershed ARCS modeling process. The VDDT model will be used to model the future landscape conditions that would be created by the alternative scenarios in the forest plan revision EIS.

The following layers were used to build the existing condition for alternative D:

- Existing vegetation polygon (contains structure, density, species composition, potential vegetation, size class), see special instructions for Malheur veg layer
- Proposed action management area
- LTA soils
- Updated inventory of roadless areas
- 2001 roadless inventory (RACER)
- Administrative forest boundaries
- Stream buffer (Arcs)
- CWPP WUI
- HUC 6 and/or HUC5 layers
- Ownership?

**Timber Suitability:** The first step in building the IC layer was to classify the above combined layers into a map dividing the land into timber suitability groups (which will help develop the VDDT strata). Some of those suitability classes can change between alternatives and others will stay the same. The first step in the 1982 timber suitability process, and the one that doesn't change, is called "step A". Using the part/step A data and constructing a new layer of just this information will allow us to use this layer as building block for each of the EIS alternatives. The timber suitability data is located within the following Access databases:

- Mal 2010 timbersuit part A and VDDT classes
- UMA 2010 timbersuit part A and VDDT classes
- WAW 2010 timbersuit part A and VDDT classes

The following codes are contained in the 82 rule suit field that was based on the NFMA basic requirements for timber suitability; this is called timber suitability "part A" (see basic timber suitability process paper for classification logic for "part A):

## **82 rule suit (part A)**

part A unsuited non-conifer part A unsuited regen problem

**82 rule suit (part A)** part A unsuited soil regen part A unsuited wilderness

**Steps for developing a base** VDDT/timber suitability layer for each alternative:

- 1. Start with each forest's existing vegetation polygon layer (include vddt class, PVG, slope, aspect, stand tag, others). For the Malheur we need to retain the unique identifier for each of the polygons in the final veg layer.
- 2. Overlay new timber suitability "part A" layer
- 3. Overlay the **alternative D** management area map
- 4. Overlay the ARCS riparian management map
- 5. Overlay forest/ownership
- 6. Overlay Watershed/subwatersheds
- 7. Overlay the RACER /inventory map

## **Classification order for final timber suitability calls:**

**Step1.** Update **wilderness** polygons to timber suitability code 1 (unsuited for timber production or harvest)

**Step2.** Update any polygon not already code for timber suitability, but coded in the suitability "part A" field as **non-forested**; code to timber suitability 1.

**Step3**. Any timber suitability null polygon with a non-null timber **suitability part A** call; code as timber suitability 2 (unsuited for timber production but suitable for timber harvest).

**Step4.** Update any null timber suit polygons, with a non-null value in the riparian management area column **(ARCS/RMA)** to timber suitability 2. This alt uses State of Oregon RMA widths

**Step5**. Old forest remains as suitable for timber production, code 3.

**Step6.** Use the management area lookup table for each forest to classify any polygon with a null timber suitability code, and a **management area classification** as unsuited for timber production, to suitability code 2.See tables at end of this document.

**Step7.** Any remaining null polygons are coded to "3", suitable for timber production.

**Step8.** Check for any RACER areas in active management areas and update to reserved.

## **Classification of polygons into VDDT modeling strata**

This may need to be expanded for alternative A to account for any "current forest plan" modeling considerations that are different than the other alternatives.

- o **Wilderness.** Management area 1a,1b and 1c (see cross-walk).
- o **Roadless.** See following management area cross-walk. Also include 2b research natural areas and 1b (proposed recommended wilderness).
- o **Reserved.** (riparian management areas, management area 2- special areas). Defined as Management area 2, 5. Timber suitability class 2 (suited for timber harvest but not production).
- o **Active** Defined as timber suitability class 3 (suitable for timber production and harvest)

## **VDDT Strata Classification Order:**

**Step1:** Wilderness management area (or PARWA) = VDDT Wilderness strata

**Step2:** Anything in MA crosswalk table in strata field coded as roadless = VDDT strata roadless

**Step3:** Active strata from MA table but coded as ARCS/RMA (riparian) from timber suitability database = recode as reserved strata.

**Step4:** Code remaining strata as per VDDT MA lookup table below

Management area crosswalk tables (crosswalk to initial suitability as per Alternative B)

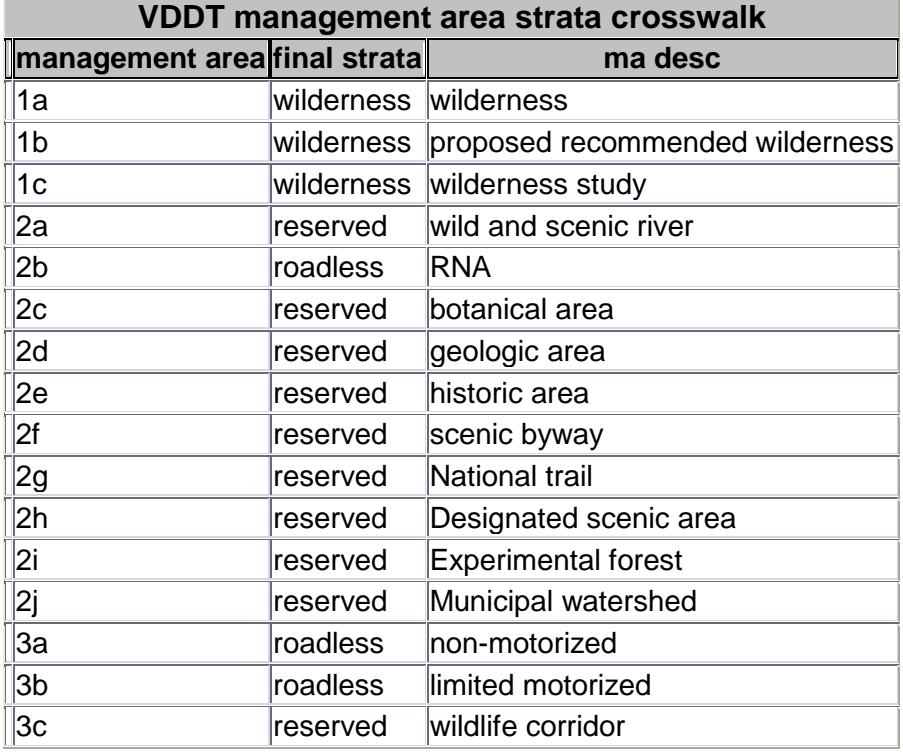

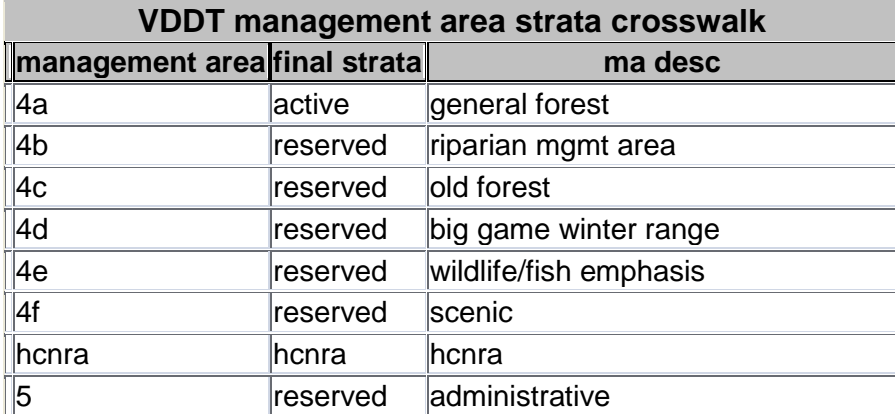